#### **FileRenamer Full Version Free Download**

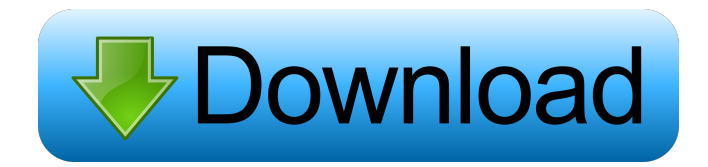

### **FileRenamer Crack**

Gets You the Most Convenient File Renaming and Searching in Vista. Completely protects your Files and Folders by providing you with quick and easy-to-use file renaming and search functions. With over 15 quick search features, this program helps you search for files and folders faster than any other software on the market. It also offers you the convenience to change names of files, folders and sub-folders in a simple drag-and-drop interface. Intelliwave Description: This software will help you quickly and easily read and predict the future of your life by casting natal and rising charts from your palm. Over 40 popular past life, natal and rising charts with decan charts are available for your reference. ISBA description: ISA is an Arabic/English dictionary that includes an additional search function called Vocabulary Lookup. The user is able to look up words from the dictionary by entering a part of the word and pressing the Go button, or can look up the entire word and press the Go button to get the first definition. The user can look up the word in the left and right windows. The user can type in a word from the right window or the first definition from the left window. Image Texture Description: Image Texture is a very easy-to-use and friendly tool that enables you to create an instant image texture effect from an image that you want to transform. The program is useful for retouching and making effects, as it can be used on a variety of images in different formats, including JPG, GIF and BMP. With Image Texture, you can create your own images using different colors, shapes and textures. Skinning Description: With Skinning, you can apply clothing or textures to a skeleton. It allows you to create a different face from the default one, applying a skull, face, upper body, body, lower body or a different character's head. You can assign a face, a body or a different character's head to a body and apply it to the skeleton you've created. The user can create a new skeleton, select a body, select the model, create clothing and textures, and then apply the created texture to the selected body. IPB Description: IPB is a program that lets you gain access to your favorite websites in a variety of ways. IPB shows you all the information about the websites you visit in a simple and friendly way. You can open the site directly by clicking the program's icon

#### **FileRenamer**

In addition to the file renaming option, you can choose the application associated with the extension that will be renamed. You can for example change the extension from ".txt" to ".DOC". There is also an option that allows you to automatically add a number to the extension. Sometimes, file extensions may not be set. If you are not sure which file type a file has, File Renamer can help you by analyzing the contents of the files and detect the file type. KEYMACRO Description: This tool allows you to detect the file type using the contents of a file or using a given string. What is new in this release: Improved parsing of media files like DVD images. How do I install or use File Renamer? Download File Renamer from our software portal. If you have the download link, click here to see step by step installation instructions. You can also read the user manual to learn more about this software application. What can you do with File Renamer? Change file name using regular expressions or special characters. Change file name using a specified application. Change file extension using the specified application. Write a comment about File Renamer: Your name: E-mail: Report this software Please select any problems that you have experienced. Comments:

Warning! This application is provided by the developer. You are using this software at your own risk. You can download it for free, but we can't guarantee its functionality. To use this software, you must agree to the terms of the End User License Agreement. 77a5ca646e

# **FileRenamer Serial Key Free**

- FileRenamer is a simple and fast tool for renaming files. - You can select the files to rename with check boxes. - The process of renaming files is very easy because you just need to select the type of modification to perform. You can use FileRenamer to change the case of the characters or add a counter to the file name. - You can save a lot of time by loading the files that need to be renamed and performing the changes with one click. - You can get a notification when the process is finished. - You can rename multiple files at once by selecting them with check boxes. - You can create a group for the files to be renamed and include or exclude these files with a simple check box. - You can add a counter to the files that need to be renamed. - You can start the process by pressing the "Start" button and then performing the changes with the "Cancel" button. - You can adjust the options with the "General" button. - You can pause the process with the "Pause" button. - You can cancel the process with the "Cancel" button. - You can resume the process with the "Resume" button. - You can exclude the files that are already renamed with the "Exclude" button. - You can exclude the files that are not selected with the "Exclude non selected" button. - You can have an overview of the files that are not renamed with the "Exclude non renamed" button. - You can have an overview of the files that are selected with the "Exclude selected" button. - You can delete the files that are selected with the "Delete selected" button. - You can get a notification of the process when the files have been renamed with the "Notify" button. - You can change the toolbar icon with the "Change toolbar" button. Flixrename is a simple and fast tool for the users that need to rename multiple files at once. You can use this tool for renaming the files, but also for deleting the files that need to be renamed. You can save a lot of time by loading the files that need to be renamed and performing the changes with one click. You just need to select the modification type and to adjust the parameters. It also recognizes regular expressions to change the file name. Flixrename Description: - Flixrename is a

## **What's New In FileRenamer?**

Recently I have been in need to rename a lot of files in a batch process. Those files were created in an old version of my software and in the new version I have updated to their new name. I found a software called FileRenamer and I liked the fact that you can select the file that you want to rename and just type a text in the box that appears. filedropper Version: 1.0.0.1 Release Date: 2016-12-16 FileDropper is the most powerful file manager and file ripper, which can cut out files from almost any type of media and save the media to another location or device.define(['exports', '../utils/extend'], function (exports, extend) { 'use strict'; var value = { Boolean: true, Number: true, Object: true, Array: true, String: true }, Array = []; if (extend) { Array.prototype = extend({}, value); } exports.default = Array; exports.default = value; }); //# sourceMappingURL=data:applic ation/json;base64,eyJ2ZXJzaW9uIjozLCJmaWxlIjoiIiwic291cmNlcyI6WyJkZWZhdWx0UmVxdWlyZSIsIm5leHQiLCJmb3V uZCIsImRlZmF1bHRvblwiLCJtZXNzYWdlIiwic291cmNlRmVkIiwicG9zdExvZ2dpIiwic291cmNlc0NvbnRlbnQiLCJsb25nIi wicGx1Z2luIiwicG9zdExvZ2dpIiwibGluZSwiY3JlYXRlZCIsInBvc3Rjc3NWZXJzaW9uIiwic2xpY2UiLCJsb2dJIiwicGx1Z2lu IiwibmFtZSIsIm5leHQiLCJzdW1tYXJ5IiwicHJvY2Vzc29yIiwic3RyaW5naWZ5IiwidmVyc2lvbiIsImRlZmF1bHRvblwiLCJtZ XNzYWdlIiwic291cmNlc0NvbnRlbnQiLCJzb3VyY2VzQ29

## **System Requirements For FileRenamer:**

MINIMUM OS: Windows XP / Vista / Windows 7 Processor: Intel Pentium 4 1.5 GHz Memory: 256 MB RAM Graphics: Pentium II or better DirectX: Version 9.0 Hard Drive: 300 MB available space Additional Notes: We've found that sometimes, it may be necessary to reduce the quality settings of our game to get it to run faster. So, if you run into this problem, reduce the quality setting to either "low" or "

Related links:

<https://l1.intimlobnja.ru/dvd-player-april-2022/>

<http://alaquairum.net/?p=1063>

<https://rwix.ru/save-attached-outlook-items-crack-download.html>

[https://blackiconnect.com/upload/files/2022/06/uZRGdCsBnTKx3DugCpPJ\\_06\\_fd91d9726c03084570d07c9672a9b918\\_file.p](https://blackiconnect.com/upload/files/2022/06/uZRGdCsBnTKx3DugCpPJ_06_fd91d9726c03084570d07c9672a9b918_file.pdf) [df](https://blackiconnect.com/upload/files/2022/06/uZRGdCsBnTKx3DugCpPJ_06_fd91d9726c03084570d07c9672a9b918_file.pdf)

[https://mykingdomtoken.com/upload/files/2022/06/grW93pRhDO6dzeTdmlA4\\_06\\_c02cc918df0cf7b269819a972da58928\\_file](https://mykingdomtoken.com/upload/files/2022/06/grW93pRhDO6dzeTdmlA4_06_c02cc918df0cf7b269819a972da58928_file.pdf) [.pdf](https://mykingdomtoken.com/upload/files/2022/06/grW93pRhDO6dzeTdmlA4_06_c02cc918df0cf7b269819a972da58928_file.pdf)

<https://rayranohe1980.wixsite.com/tecatento/post/udi-magic-crack-free-download-win-mac-latest>

[http://18.138.249.74/upload/files/2022/06/vw3YOJBXIZUTafQet4E6\\_06\\_c02cc918df0cf7b269819a972da58928\\_file.pdf](http://18.138.249.74/upload/files/2022/06/vw3YOJBXIZUTafQet4E6_06_c02cc918df0cf7b269819a972da58928_file.pdf) <https://laglajacihyhalesa.wixsite.com/iteankera/post/4videosoft-rm-converter-3-3-30-free-for-windows-latest> <http://duxdiligens.co/?p=5538>

<http://www.ecomsrl.it/wp-content/uploads/2022/06/elysgenn.pdf>